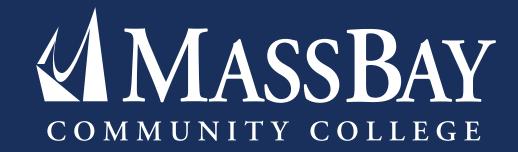

## COMPUTER LAB RULES

MassBay Community College's student computers are primarily for academic use.

For a complete list of the MassBay Computer Rules, see the MassBay Community College Student Handbook. Reminder: by logging onto a MassBay computer or website, you agree to follow **ALL** of these rules.

Below are some key rules that all students should be aware of.

## You are responsible for all activities conducted on your MassBay user ID:

- **Do not** give your MassBay password to anyone if you believe someone is using your MassBay password, change it or ask for assistance from the lab staff or HelpDesk
- **Do not** log on for anyone else (including relatives and friends) use of these computer resources is paid through **your current** student fees
- Don't forget to log out before leaving the Computer Lab
- **Never** engage in any activity that might be harmful to the system/network, such as creating or propagating viruses, disrupting services, or deleting/damaging MassBay or system files

## Be considerate of others in the computer lab:

- When speaking with others in the labs or on the phone, please keep your voice quiet
- When listening to audio, always use headphones or earbuds
- Cell phones must be on "Silent Mode." No outgoing calls are permitted. Conversations must be taken out of the lab.
- Academic/educational activities have priority in the computer labs during high demand periods, lab computers are only to be used for academic purposes

You are responsible for your personal property in the computer lab

Drinks in covered containers are allowed - NO food is allowed

You need your MassBay One Card to print, photocopy, etc.

## The Technology Help Desk staff is responsible for lab computer problems:

- Please do not attempt to modify or repair equipment in the computer lab
- Report any problems to the Technology Help Desk staff
- Located in 242F, Wellesley Hills campus, and in the Framingham campus library